## **Convalida, completamento e applicazione del software per Topo Suite Android**

Autor(en): **Kurth, Nicole**

Objekttyp: **Article**

Zeitschrift: **Geomatik Schweiz : Geoinformation und Landmanagement = Géomatique Suisse : géoinformation et gestion du territoire = Geomatica Svizzera : geoinformazione e gestione del territorio**

Band (Jahr): **114 (2016)**

Heft 6

PDF erstellt am: **11.05.2024**

Persistenter Link: <https://doi.org/10.5169/seals-587128>

## **Nutzungsbedingungen**

Die ETH-Bibliothek ist Anbieterin der digitalisierten Zeitschriften. Sie besitzt keine Urheberrechte an den Inhalten der Zeitschriften. Die Rechte liegen in der Regel bei den Herausgebern. Die auf der Plattform e-periodica veröffentlichten Dokumente stehen für nicht-kommerzielle Zwecke in Lehre und Forschung sowie für die private Nutzung frei zur Verfügung. Einzelne Dateien oder Ausdrucke aus diesem Angebot können zusammen mit diesen Nutzungsbedingungen und den korrekten Herkunftsbezeichnungen weitergegeben werden.

Das Veröffentlichen von Bildern in Print- und Online-Publikationen ist nur mit vorheriger Genehmigung der Rechteinhaber erlaubt. Die systematische Speicherung von Teilen des elektronischen Angebots auf anderen Servern bedarf ebenfalls des schriftlichen Einverständnisses der Rechteinhaber.

## **Haftungsausschluss**

Alle Angaben erfolgen ohne Gewähr für Vollständigkeit oder Richtigkeit. Es wird keine Haftung übernommen für Schäden durch die Verwendung von Informationen aus diesem Online-Angebot oder durch das Fehlen von Informationen. Dies gilt auch für Inhalte Dritter, die über dieses Angebot zugänglich sind.

Ein Dienst der ETH-Bibliothek ETH Zürich, Rämistrasse 101, 8092 Zürich, Schweiz, www.library.ethz.ch

## **http://www.e-periodica.ch**

# Convalida, completamento e applicazione del software per Topo Suite Android

II software Topo Suite Android £ un programma di calcolo che viene messo <sup>a</sup> disposizione gratuitamente dalla CRAG (Commissione Paritetica Romanda di Apprendistato di Geomatico/a) ed è destinato tutti gli operatori del settore della geomatica - dall'apprendista fino al tecnico <sup>o</sup> all'ingegnere in geomatica II software consente di fare qualsiasi tipo di calcolo come: orientamento verso la stazione, stazione libera, rilevamento e camminamento ortogonali, intersezione di retta e/o cerchio, risoluzione di triangoli nonché di curve circolari, calcolo delle superfici, spostamento del termine con superficie imposta, ecc Si tratta di un aiuto, disponible in pdf su internet o direttamente sull'applicazione, che consente l'utilizzo rapido ed efficace del software

#### N. Kurth

Dopo il programma «Mens» su HP48gx e successivamente su HP 49, Jérôme Ray ha sviluppato il software TopoSuite per il PC palmare. Purtroppo la Microsoft ha interrotto lo sviluppo di Windows CE. Di conseguenza, si è dovuto trovare un nuovo strumento per consentire agli apprendisti di esercitarsi con qualsiasi tipo di calcolo per prepararsi <sup>a</sup> sostenere il loro esame AFC

L'allestimento del software è stata effettuato in modo un po' affrettato <sup>a</sup> causa della cessione di CFC nel 2014. Questo non ha purtroppo consentito al team di programmatori di realizzare test indipendenti per convalidare il software

II mio lavoro per l'attestato federale consisteva nel convalidare il software, individuare eventuali anomalie, proporre miglioramenti, rendere operativo il software creando degli esercizi per apprendisti e sviluppando il calcolo della stazione libera Questo lavoro di diploma ha consentito di approfondire la formazione modulare del CF-Geo (moduli: «Punti fissi», «Misurazione ufficiale» <sup>e</sup> «Formazione per formatori in azienda»)

Per ciò che riguarda la convalida del software, questo controllo ha comportato la realizzazione di oltre 200 test. All'inizio era previsto di verificare solo <sup>i</sup> casi di test che sembravano <sup>a</sup> prima vista problematic, ma per poter convalidare un software di questo genere è stato necessario <sup>e</sup> indispensabile controllare tutte le sue funzioni <sup>e</sup> non solo <sup>i</sup> casi limite Una volta preparati <sup>i</sup> test, questi sono stati calcolati dal software Topo Suite come pure da altri software di calcolo. I risultati ottenuti sono stati confrontati <sup>e</sup> analizzati. Le differenze e gli errori sono

stati elencati <sup>e</sup> sono state repertoriate

delle proposte di miglioramento. Le parti convalidate sono: orientamento verso la stazione, orientamento polare, orientamento dell'asse, rilevamento lare, orientamento ortogonale, intersezione di rette, intersezione di cerchi, calcolo della superficie, spostamento di termine, rilevamento/distanza, cerchio con <sup>3</sup> punti, proiezione di un punto, segmentazione di un arco di cerchio e risoluzione di triangoli. Le parti che non si è riusciti a convalidare sono: rilevamento polare (impossibile a causa del recupero della stazione libera), stazione libera, camminamento ortogonale (inversione del simbolo  $+ e$  – per FS) e intersezione di cerchio/retta (l'opzione perpendicolare non funziona). I due ultimi bug citati sono stati corretti dopo la versione  $1.0.4$ 

In relazione alla stazione libera, non si è riusciti <sup>a</sup> convalidare questa parte <sup>a</sup> causa dei bug seguenti

- Primo bug: se si entra nel software delle direzioni e delle distanze orizzontali, si riesce effettuare il calcolo della stazione. Poi si riesca a salvarlo e a recuperarlo per un altro calcolo come il rilevamento polare o l'orientamento di un asse. Tuttavia quando si immettono delle direzioni, delle distanze indinate e degli angoli verticali, si effettua il calcolo della stazione e lo si puö anche salvare ma è impossibile recuperare la stazione per un altro calcolo. A prima vista si dovrebbe perlomeno riuscire a recuperare l'orientamento ma anche quest'ultimo è inesatto. Quindi, anche in questo caso ä impossibile recuperare la stazione
- · Secondo bug: quando si lancia il calcolo di una stazione libera con delle direzioni (Hz), delle distanze inclinate (Di) e degli angoli verticali (Vz) e si va indietro con la freccia per tornare alia pagina delle misure, il software trasforma le distanze indinate in distanze orizzontali, fatto che di per sé non costituisce a un problema. Ma il problema insorge quando si rilancia il calcolo. Il software considera allora che queste distanze siano delle distanze indinate e rifä la riduzione

Per la parte applicativa di TopoSuite, con gli esperti si ä deciso di creare, invece di vari esercizi, un solo grande esercizio Quest'esercizio richiede una buona manualitä <sup>e</sup> una buona padronanza delle funzioni di TopoSuite. L'esercizio è perciò destinato agli apprendisti che sono alia fine del 4º anno di tirocinio. È ideale per le revisioni prima dell'esame di fine cinio. Nell'esercizio sono stati volutamente inseriti degli errori per consentire agli apprendisti di fare le loro riflessioni Questi errori sono individuabili tramite il numero eccessivo di misure. L'esercizio consente di testare un massimo di potenzialitä del software ma, per contro, non mette alla prova le funzioni della risoluzione di triangoli e curve circolari. L'esercizio è stato testato, la versione è stata corretta e si redatta la procedura

Per l'analisi della stazione libera non è stato possibile approfondire il confronto tra il software LTOP e TopoSuite poiché i

metodi di calcolo dei due software sono troppo diversi. II primo software calcola <sup>i</sup> minimi quadrati, mentre il secondo procede in base alia trasformazione di mert. Uno mette l'accento su ogni misura in funzione degli errori medi di massima, mentre I'altro utilizza la stessa ponderazione su ogni misura. Un software tiene conto dell'imprecisione delle misure in funzione della deviazione tipica dello strumento, mentre I'altro non fa nessuna differenza.

Per analizzare i risultati, si è optato per i software LTOP <sup>e</sup> Geotop. Lo scopo consiste, partendo dalle Stesse misure, di confrontare <sup>i</sup> due software e analizzare in quali casi conviene optare perl' uno o per l'altro. Si è provveduto a effettuare quattro test di cui <sup>i</sup> primi tre riguardavano una semplice stazione libera mentre I'ultimo era incentrato su diverse stazioni bere collegate tra loro. Le stesse misure sono state elaborate una volta con il software LTOP è un'altra volta con il

software Geotop. In seguito si sono confrontati e analizzati <sup>i</sup> risultati ottenuti.

Si pub giungere alia conclusione che per <sup>i</sup> primi tre test, in linea di massima, <sup>i</sup> due software fanno <sup>i</sup> calcoli alio stesso modo. Ambedue applicano una compensazione chiamata dei minimi quadrati (con accento sulle osservazioni, in funzione degli errori medi). Va aggiunto che si sono rilevate unicamente le differenze di +/-1 mm. Per l'ultimo test si è constatato che il software LTOP effettua una compensazione globale e compensa tutte le misure. II software Geotop calcola individualmente ogni stazione come se fosse un punto lanciato (nessuna compensazione tra le stazioni libere). Mentre LTOP, da parte sua, utilizza delle nozioni di relazioni e corrispondenze tra <sup>i</sup> punti osservati da diverse stazioni. LTOP consente anche di anticipare le misure, prevedere molto prima la precisione e l'affidabilità, elementi non ottenibili con il software Geotop.

Riassumendo, se si cerca di calcolare una stazione semplice (fissa o libera), il software Geotop è più che sufficiente. Per contro quando si tratta di calcoli complessi, rati di PFP3, impianti in galleria o se si devono anticipare le misure, prevedere l'affidabilità e la precisione di un punto è preferibile utilizzare un software come LTOP.

Nicole Kurth Tecnica in geomatica con brevetto federale COURDESSE & ASSOCIES-Ingénieurs et Géomètres SA Chemin de Praz-Palud 7 CH-1040 Echallens echallens@courdesse-associes.ch

Fonte: Redazione PGS

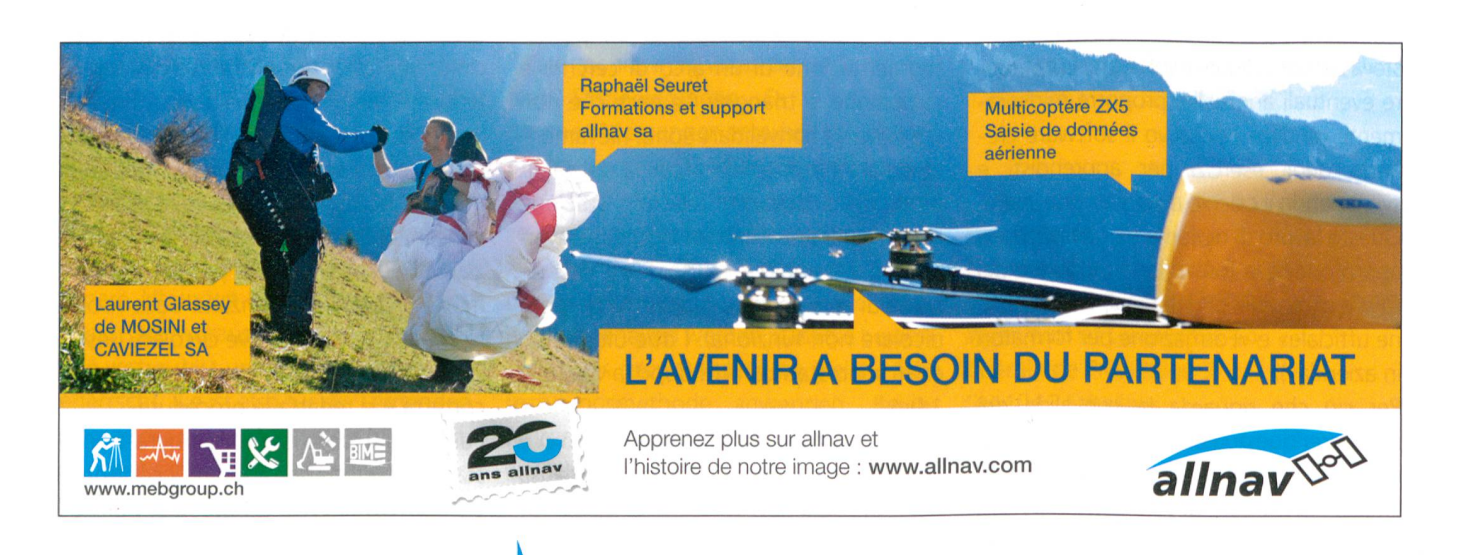